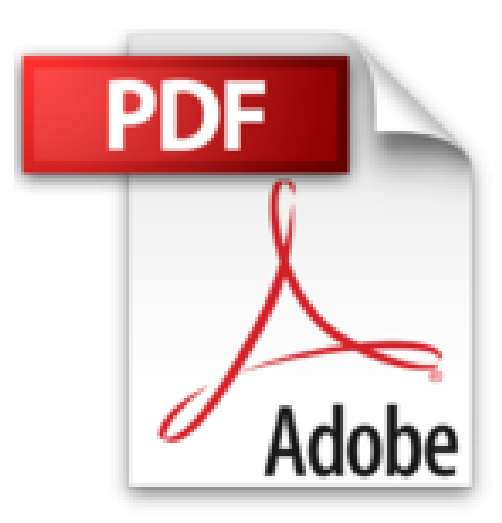

**Word 2010**

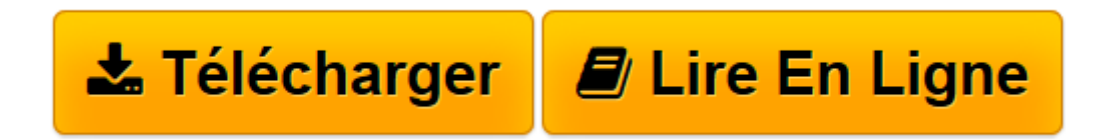

[Click here](http://bookspofr.club/fr/read.php?id=2746054922&src=fbs) if your download doesn"t start automatically

## **Word 2010**

Collectif

**Word 2010** Collectif

**[Télécharger](http://bookspofr.club/fr/read.php?id=2746054922&src=fbs)** [Word 2010 ...pdf](http://bookspofr.club/fr/read.php?id=2746054922&src=fbs)

**[Lire en ligne](http://bookspofr.club/fr/read.php?id=2746054922&src=fbs)** [Word 2010 ...pdf](http://bookspofr.club/fr/read.php?id=2746054922&src=fbs)

## **Téléchargez et lisez en ligne Word 2010 Collectif**

## 320 pages

## Présentation de l'éditeur

Ce guide pratique vous présente dans le détail l'ensemble des fonctions de cette nouvelle version du célèbre traitement de texte Microsoft®, Word 2010 ; il s'adresse à toute personne connaissant les bases du traitement du texte et désirant découvrir et approfondir l'ensemble de ses fonctionnalités. Le livre débute par un chapitre sur les bonnes pratiques relatives à l'utilisation d'un traitement de texte. Puis, après la description de l'environnement de travail comprenant le ruban et le nouvel onglet Fichier, vous apprendrez à créer, enregistrer vos documents, à saisir et à modifier le texte. Vous verrez ensuite comment mettre en page et imprimer le document. La partie suivante vous explique dans le détail comment mettre en forme le texte en appliquant des mises en valeur de caractères (effets visuels et fonctionnalités OpenType), des mises en forme de paragraphes et de page. Pour optimiser vos mises en forme, vous apprendrez à appliquer un thème au document, à créer des styles et modèles. Vous irez plus loin dans la gestion du texte en exploitant les fonctions de recherche et remplacement, en utilisant le vérificateur orthographique, le dictionnaire des synonymes et la fonction de traduction. La partie 8 aborde l'exploitation des longs documents : vous verrez comment créer des notes et signets, un plan, une table des matières, un index, une bibliographie et un document maître. Un document Word peut contenir d'autres éléments que du texte : des tableaux, des objets graphiques et des images (effets artistiques et suppression d'arrière-plan). Vous verrez aussi comment créer un formulaire, réaliser un mailing, créer des macro-commandes, travailler à plusieurs sur un même document à l'aide du Suivi des modifications et gérer les différentes versions d'un même document. Download and Read Online Word 2010 Collectif #CKXDS06Z7M1

Lire Word 2010 par Collectif pour ebook en ligneWord 2010 par Collectif Téléchargement gratuit de PDF, livres audio, livres à lire, bons livres à lire, livres bon marché, bons livres, livres en ligne, livres en ligne, revues de livres epub, lecture de livres en ligne, livres à lire en ligne, bibliothèque en ligne, bons livres à lire, PDF Les meilleurs livres à lire, les meilleurs livres pour lire les livres Word 2010 par Collectif à lire en ligne.Online Word 2010 par Collectif ebook Téléchargement PDFWord 2010 par Collectif DocWord 2010 par Collectif MobipocketWord 2010 par Collectif EPub

**CKXDS06Z7M1CKXDS06Z7M1CKXDS06Z7M1**